## **U++ - Feature #1599 Small addition to TabBar**

*01/03/2017 11:50 AM - cbpporter cbpporter*

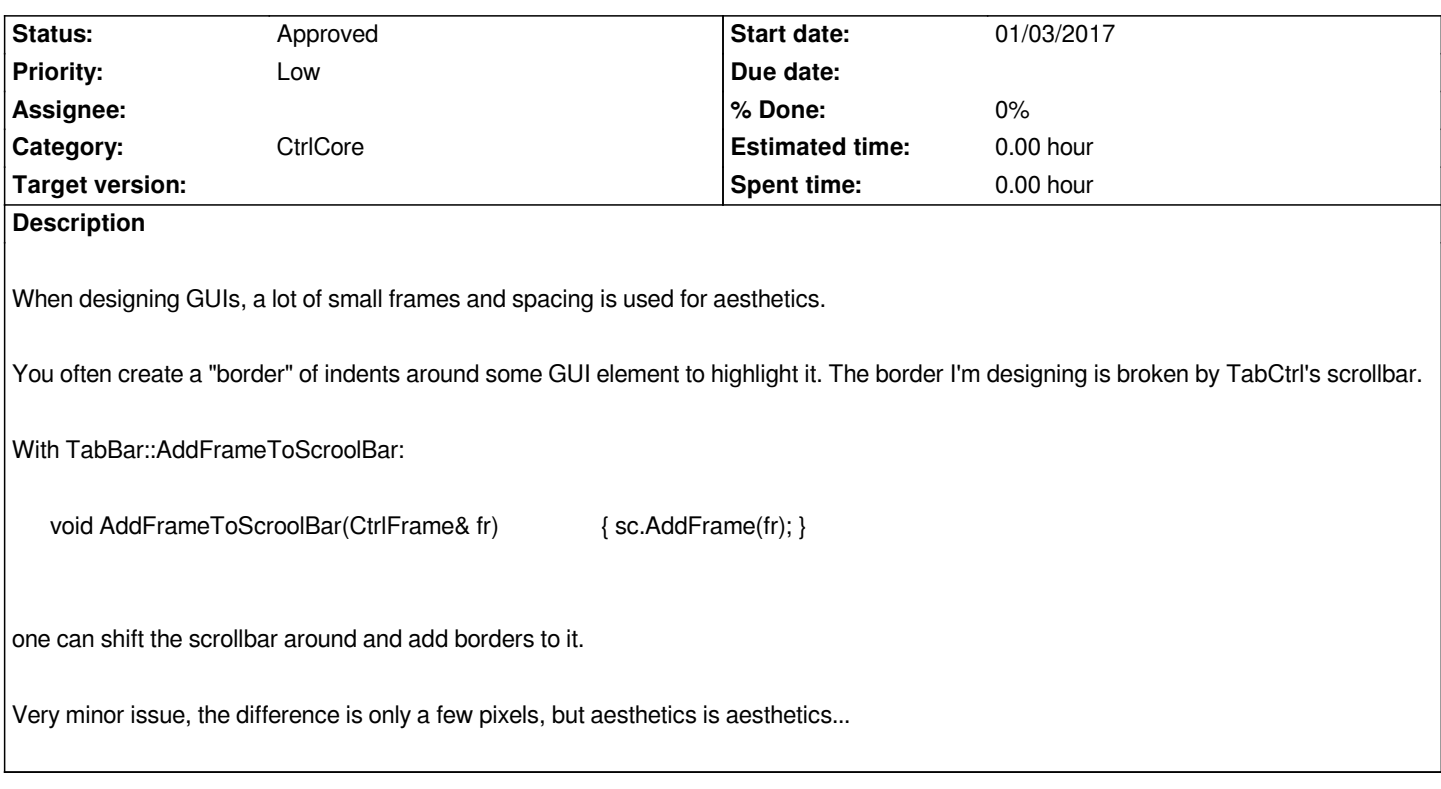

## **History**

## **#1 - 01/03/2017 12:38 PM - Miroslav Fidler**

*- Status changed from New to Approved*